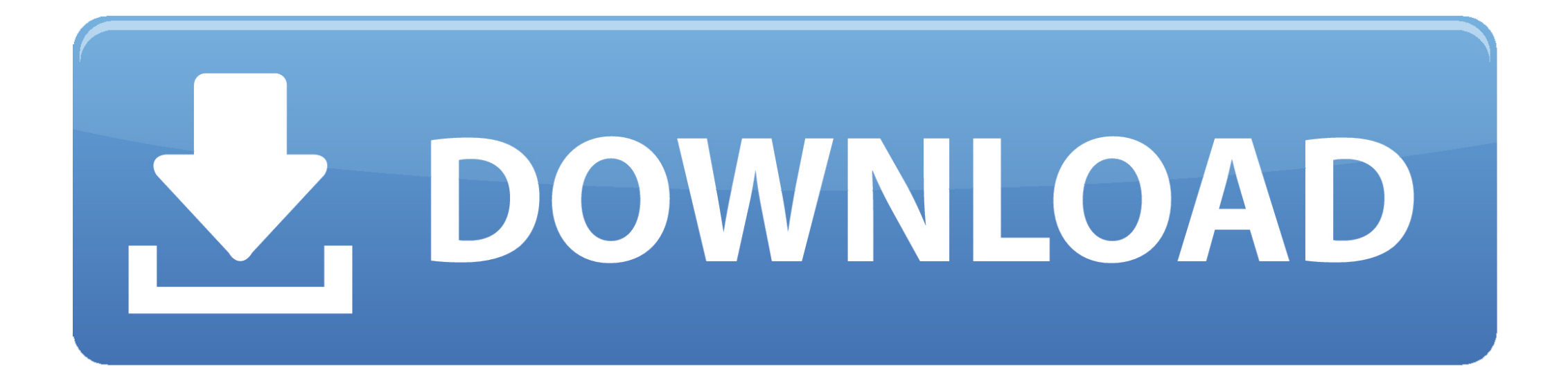

## [Download Video Downloader For Mac](https://picfs.com/1vk89s)

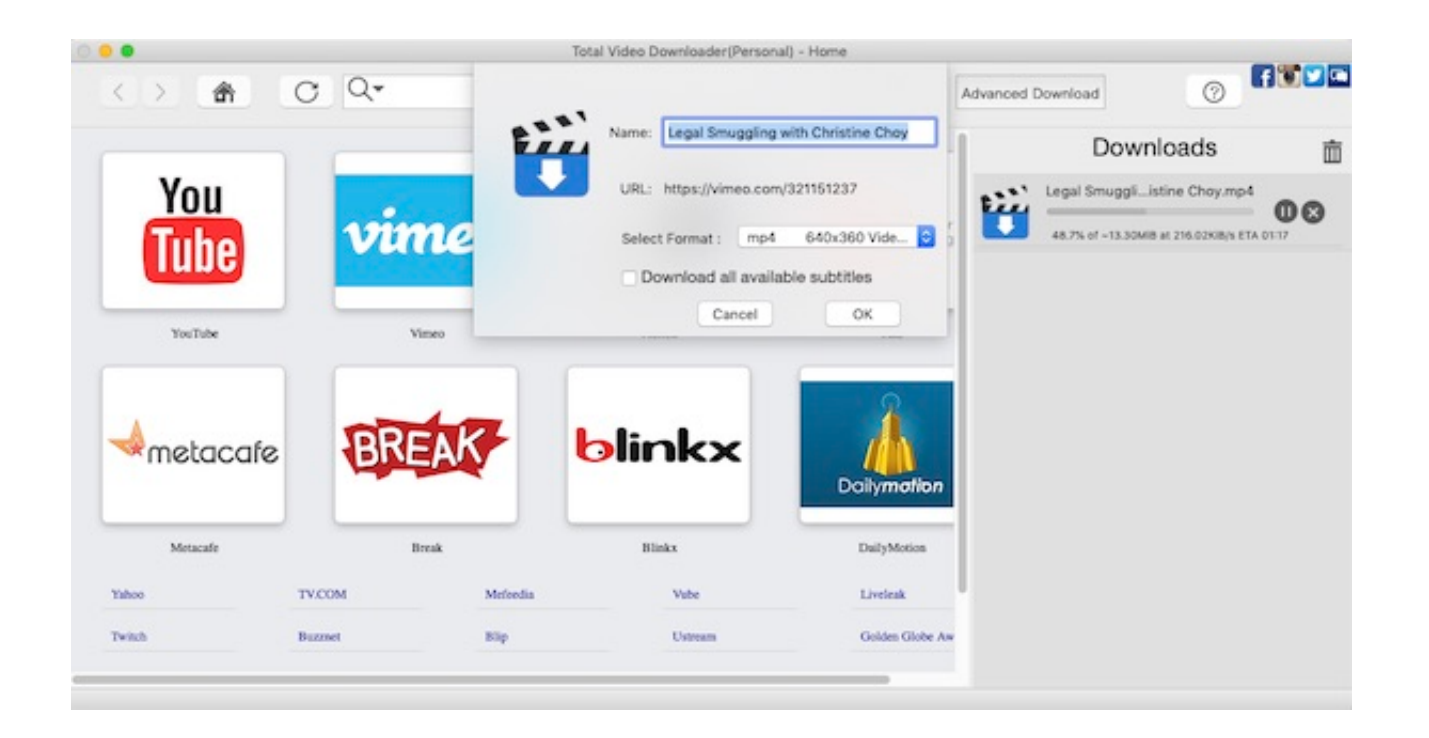

[Download Video Downloader For Mac](https://picfs.com/1vk89s)

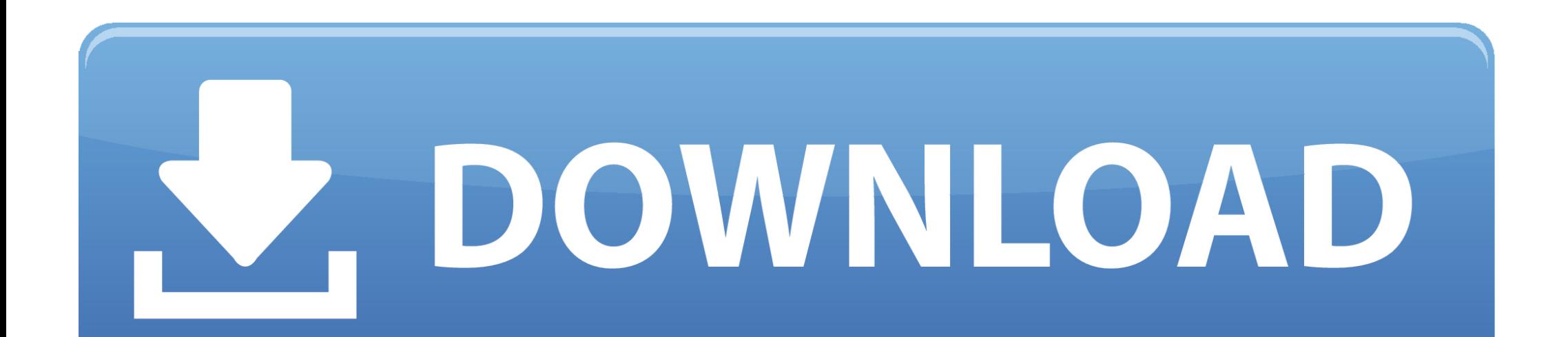

Airy offers customization settings which will allow you to tweak the final video so that it meets your quality standards.. Then click on the gray arrow on the right of the Download button in order to choose the preferred format.. Netflix Video Downloader for Mac is an all-in-one Netflix Video Downloader for Mac user, which enables you to download TV shows, documentaries, and movies from Netflix.

However, watching videos online requires a lot of data If your network environment is unstable, videos may get stuck or buffered, which is crazy.. YTD supports downloading 720P and 1080P HD videos If you encounter space problems, you can also opt for lower quality.. You will be able to download and convert videos that are available on YouTube You will no longer be restricted to online usage of YouTube.

The software also allows you to track the download status and then instantly convert it to the desired format.. After downloading YouTube videos to your Mac computer, you can merge videos with subtitles for easy viewing with its built-in conversion function.. By using Wistia Video Downloader you can download videos from Wistia directly to your (iPhone, Android device, Pc or Mac) 100% FREE.. Our youtube video downloader allows you to download and save videos to any storage, from where you can play them in the future.. Step 2 Go to YouTube, find the video that you're ready to download then copy its link address.

; If you use Ummy, the buttons 'HD via Ummy' or 'MP3 via Ummy' will Mac Video Downloader is a shareware web video application.. net helperDownload All Video Downloader For MacDownload Video Editing Software For Mac FreeBy using Wistia Video Downloader you can download videos from Wistia directly to your (iPhone, Android device, Pc or Mac) 100% FREE.. This is a good choice, but requires a third-party downloader and converter There are many such software on the market, and if you don't know which software is the best, we will share with you the ten best YouTube downloaders for Mac for you to choose from.

This software lets you download all videos that may be of interest on YouTube so you can save them offline.. With it, you can quickly download your favorite YouTube videos to your computer for offline viewing anytime, anywhere.. Nevertheless, its functionality is limited whenever you try to download YouTube videos for free.. This method works with all versions of Windows Method 2 Download Youtube video via SSyoutube.. In addition, the software provides the ability to download system-translated and automatically generated subtitles.. It's the most convenient YouTube downloader you've ever tried! Save one video or song to your pc or mobile and see it for yourself!How to download download Youtube videos? »Do you wonder how to download music and videos from Youtube?Click the green "Download" button to save the video, or choose the format you like (MP3, MP4, WEBM, 3GP).. The YTD video downloader also supports batch downloading 6 Airy YouTube downloaderIf you are wondering how to download YouTube videos to Mac, then this is the software that you need in your life. e10c415e6f